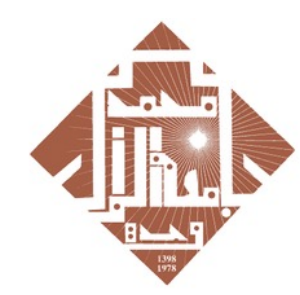

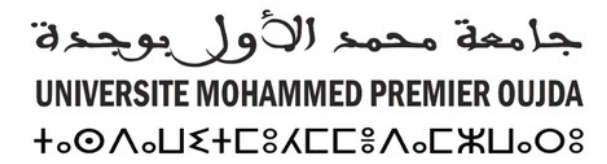

**HOXHASHIMEYOSO** 

+oLoLloO+ | SOOMEA oloHMMo A SOXXS oLoOOol A SOIHUSU

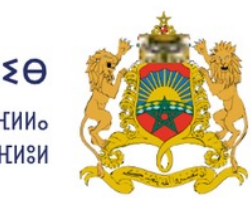

المملكة المغربية وزارة التعليـــم العــــــالى و البحث العلمي و الابتكار

**ROYAUME DU MAROC** MINISTÈRE DE L'ENSEIGNEMENT SUPÉRIEUR, DE LA RECHERCHE SCIENTIFIQUE ET DE L'INNOVATION

## **GUIDE D'ACCÈS À LA PLATEFORME ROSETTA STONE**

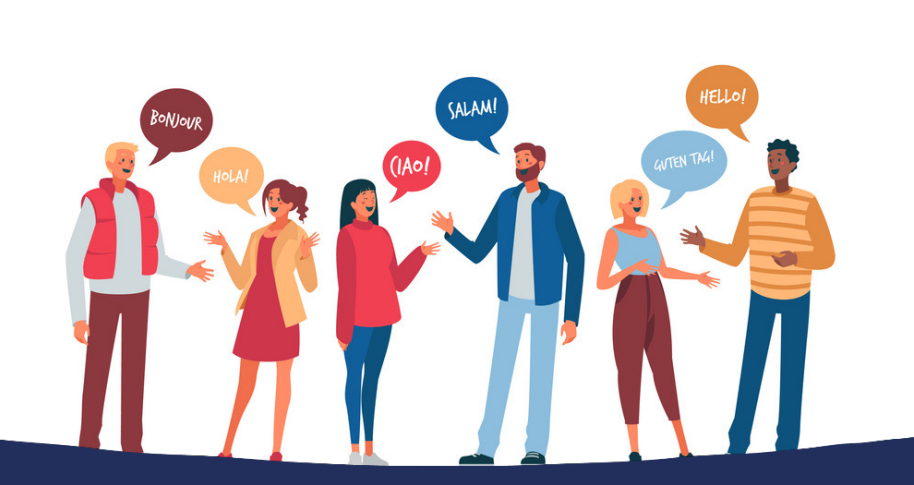

**Plan National d'Accélération** de la Transformation de l'Écosystème

> de l'Enseignement Supérieur de la Recherche Scientifique et de l'Innovation ※

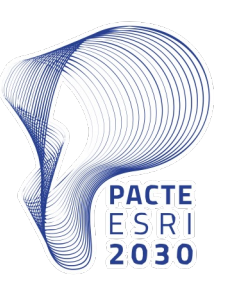

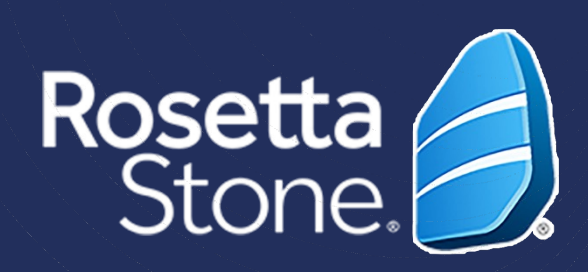

- L'université Mohammed Premier d'Oujda met à la disposition de tous ses étudiants un compte académique.
- Les identifiants sont récupérables sur la page suivante:

http://recupmail.ump.ma

# IMPORTANT

• En cas de problème. Veuillez contacter votre administration

**Plan National d'Accélération** de la Transformation de l'Écosystème

> de l'Enseignement Supérieur de la Recherche Scientifique et de l'Innovation》

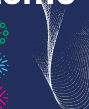

• Vous allez recevoir dans votre boite email institutionnelle un courrier électronique de bienvenue.

> Vous cliquez sur le bouton bleu "Démarrer n pour commencer à définir votre profil.

#### Plan National d'Accélération de la Transformation de l'Écosystème

de l'Enseignement Supérieur de la Recherche Scientifique et de l'Innovation

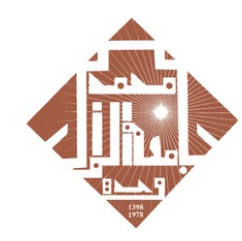

## 1. Activation du compte :

محمد الأول بوجدة UNIVERSITE MOHAMMED PREMI **+°©V°Π٤+Γ8ΥΓΓ8V°ΓЖΠ°Ο8** 

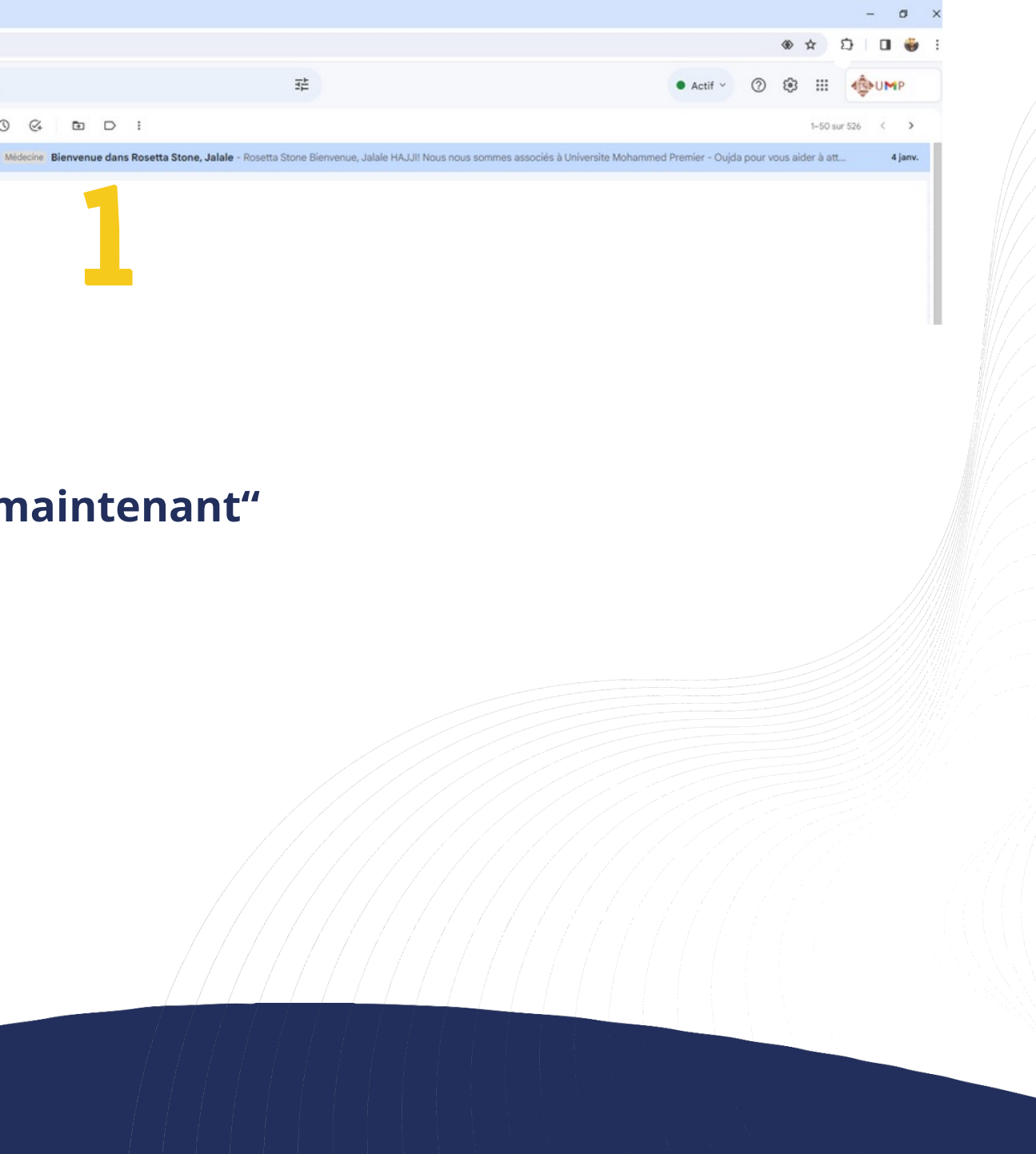

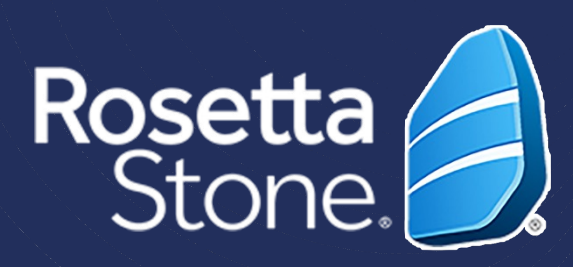

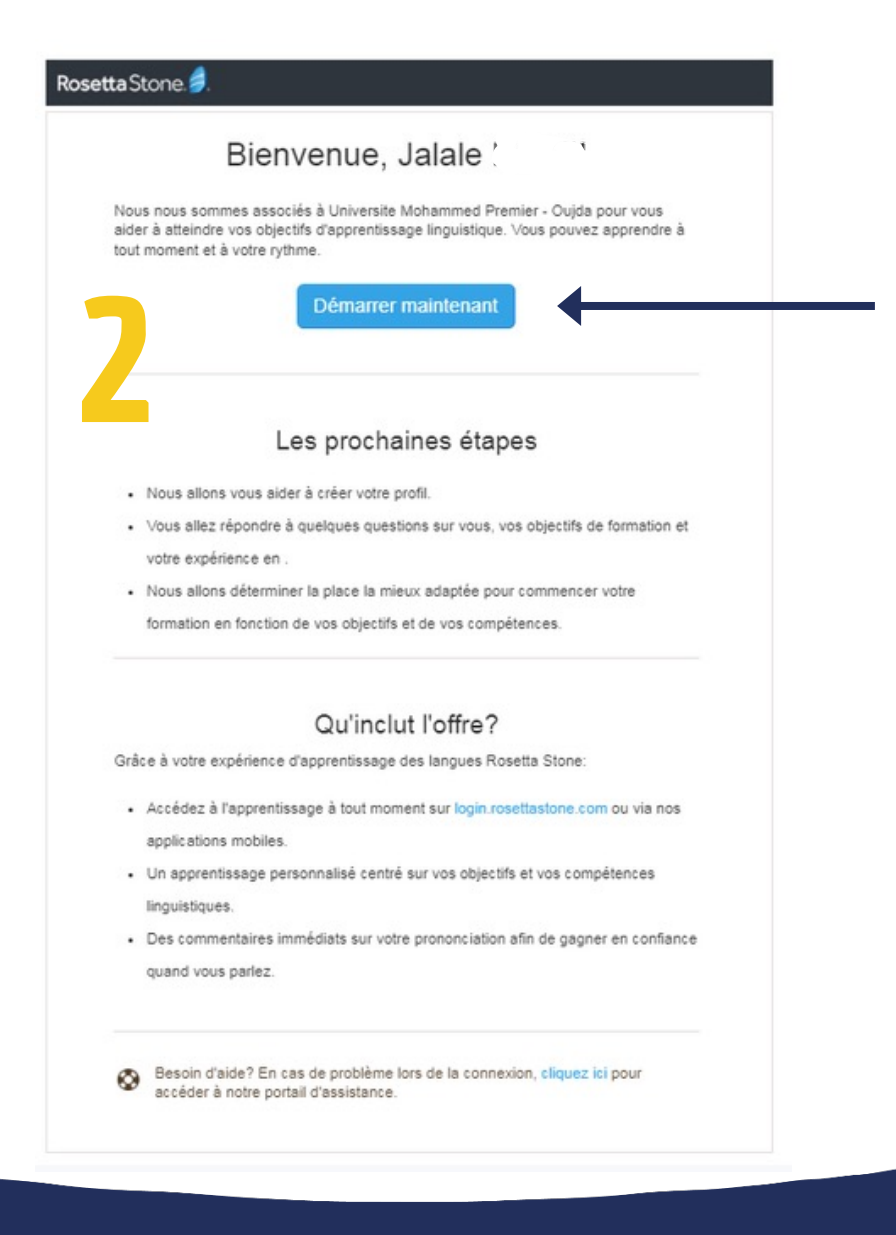

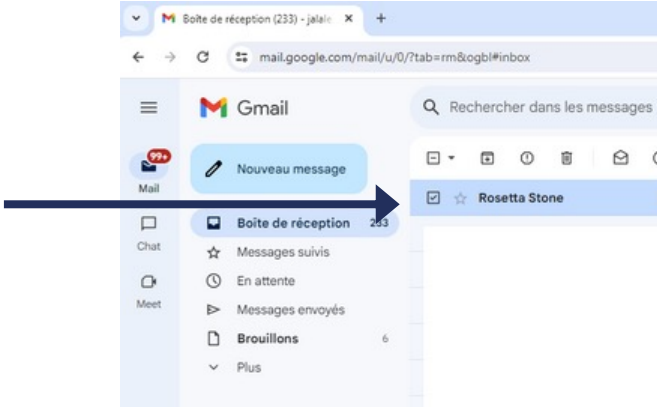

## 2. Création de profil:

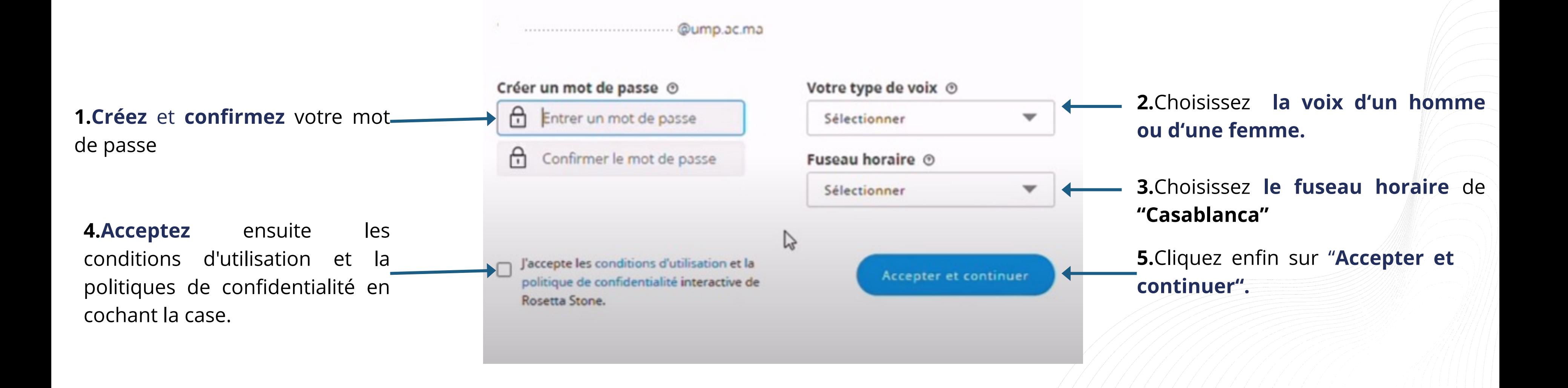

Plan National d'Accélération de la Transformation de l'Écosystème

> de l'Enseignement Supérieur de la Recherche Scientifique et de l'Innovation》

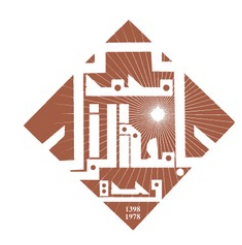

جامعة محمد الأول بوجدة UNIVERSITE MOHAMMED PREMIER OUJDA Ⴕ៰៙ϒ៰Π**ଽ**ͰϹਃϒϹϹ៖ϒ៰Ϲ**⋇**Π៰Ϙ៵

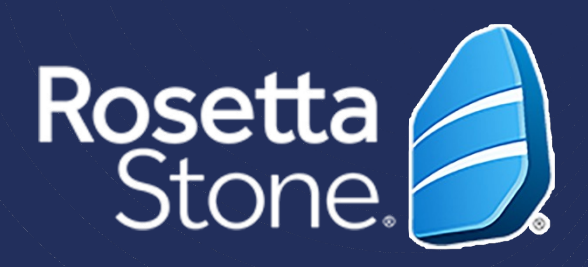

#### *IMPORTANT*

- *Avant de commencer, testez le son et le micro*
- *Veuillez terminer votre test*

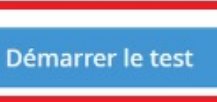

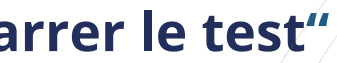

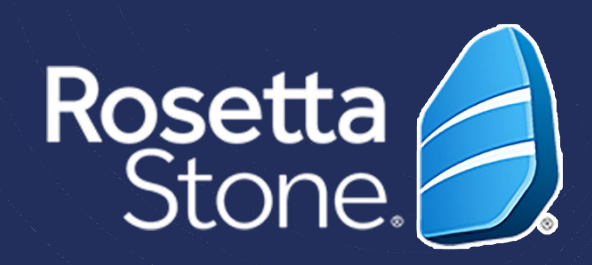

## 3. Démarrage du test en français :

#### Rosetta Stone

Jalale

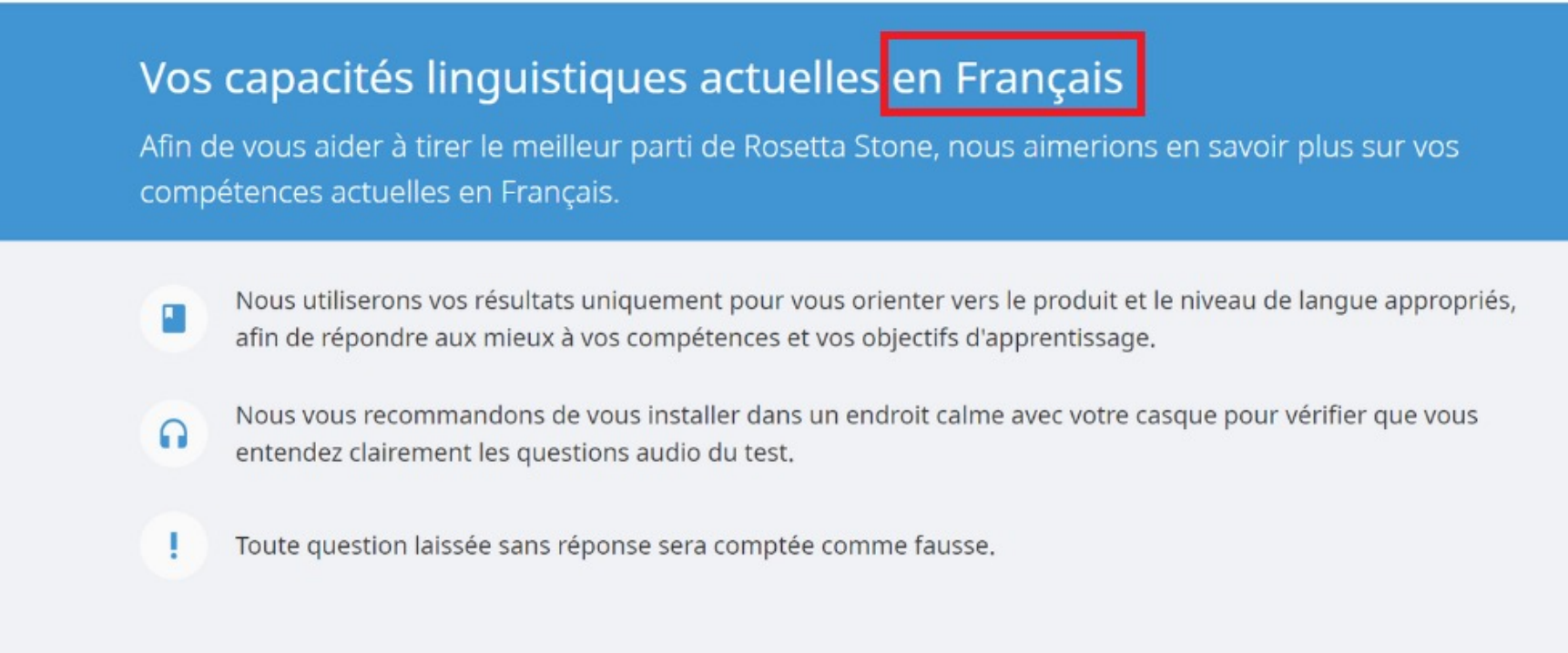

#### • Pour commencer le test en Français, cliquez sur le bouton "Démarrer le test"

#### Plan National d'Accélération de la Transformation de l'Écosystème

de l'Enseignement Supérieur de la Recherche Scientifique et de l'Innovation》

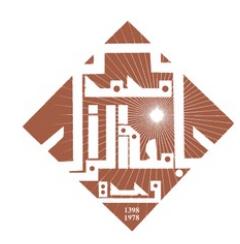

محمد الأول بوجدة **UNIVERSITE MOHAMMED PREM** Ⴕ∘⊙Ѵ°⊓ଽ∔⊏ਃ⋎⊏⊏៖Ѵ°⊏⋇⊓°໐ਃ

- Vous allez passer un test d'évaluation en français qune durée de 30 à 45 minutes qui vous orientera vers le produit.
- Le test contient *trois parties différentes*

 *IMPORTANT: Veuillez terminer votre test*

- À la fin du test, vous allez obtenir votre score qui va définir votre niveau en français selon *le Cadre Européen Commun de Référence pour les Langues* (CECRL)
- Vous allez avoir une description de vos capacités linguistiques générales à ce niveau

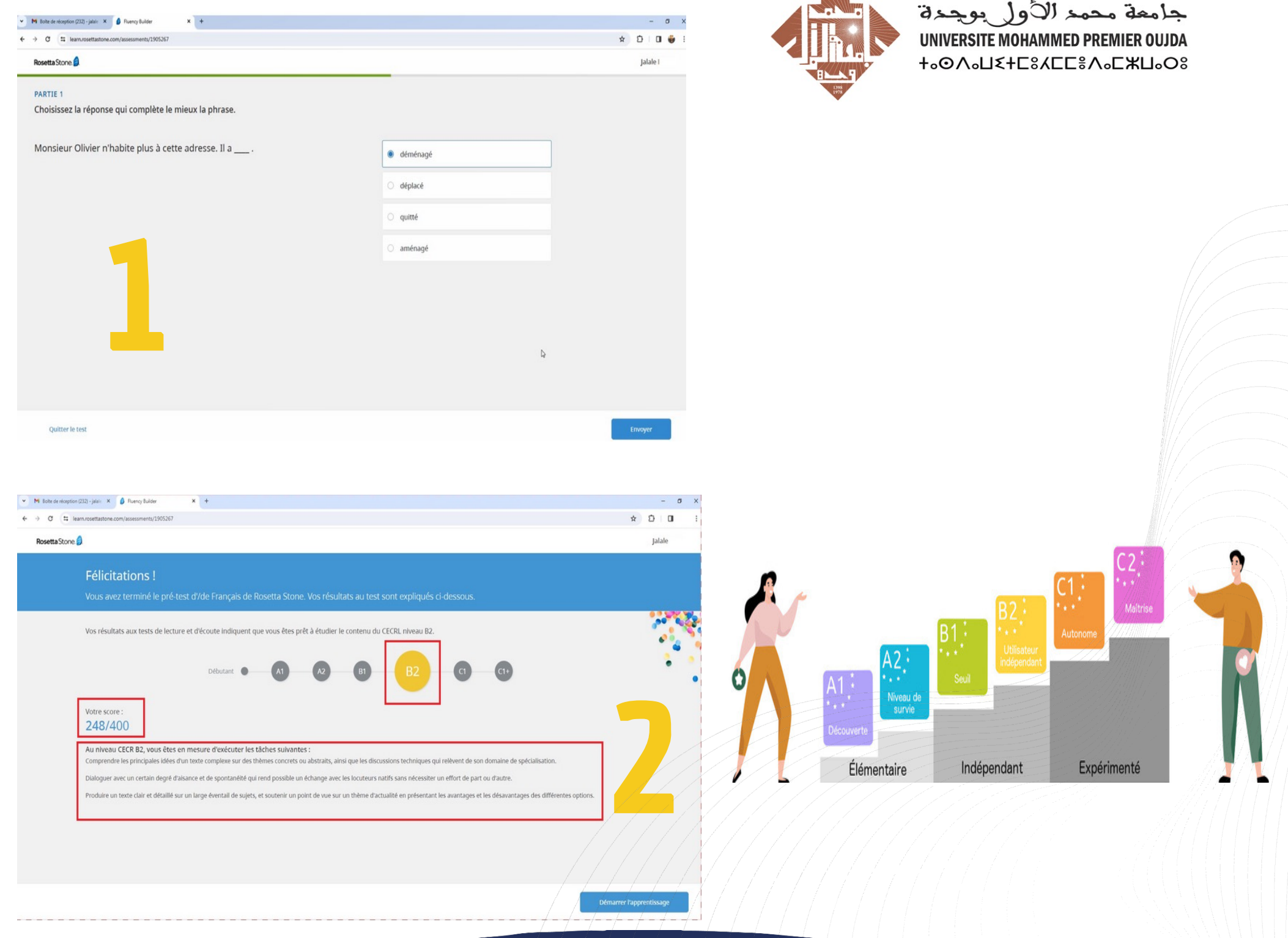

#### Plan National d'Accélération de la Transformation de l'Écosystème

de l'Enseignement Supérieur de la Recherche Scientifique et de l'Innovation

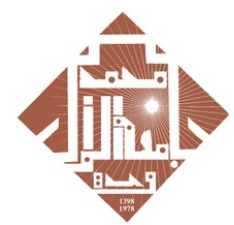

جامعة محمد الأول بوجدة

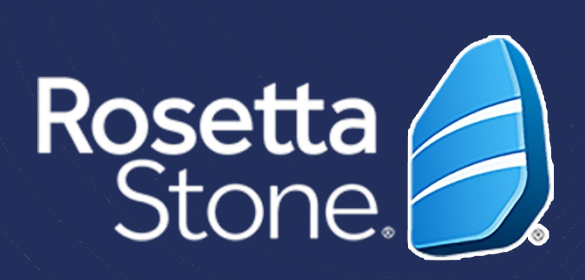

## 4. Parcours d'apprentissage:

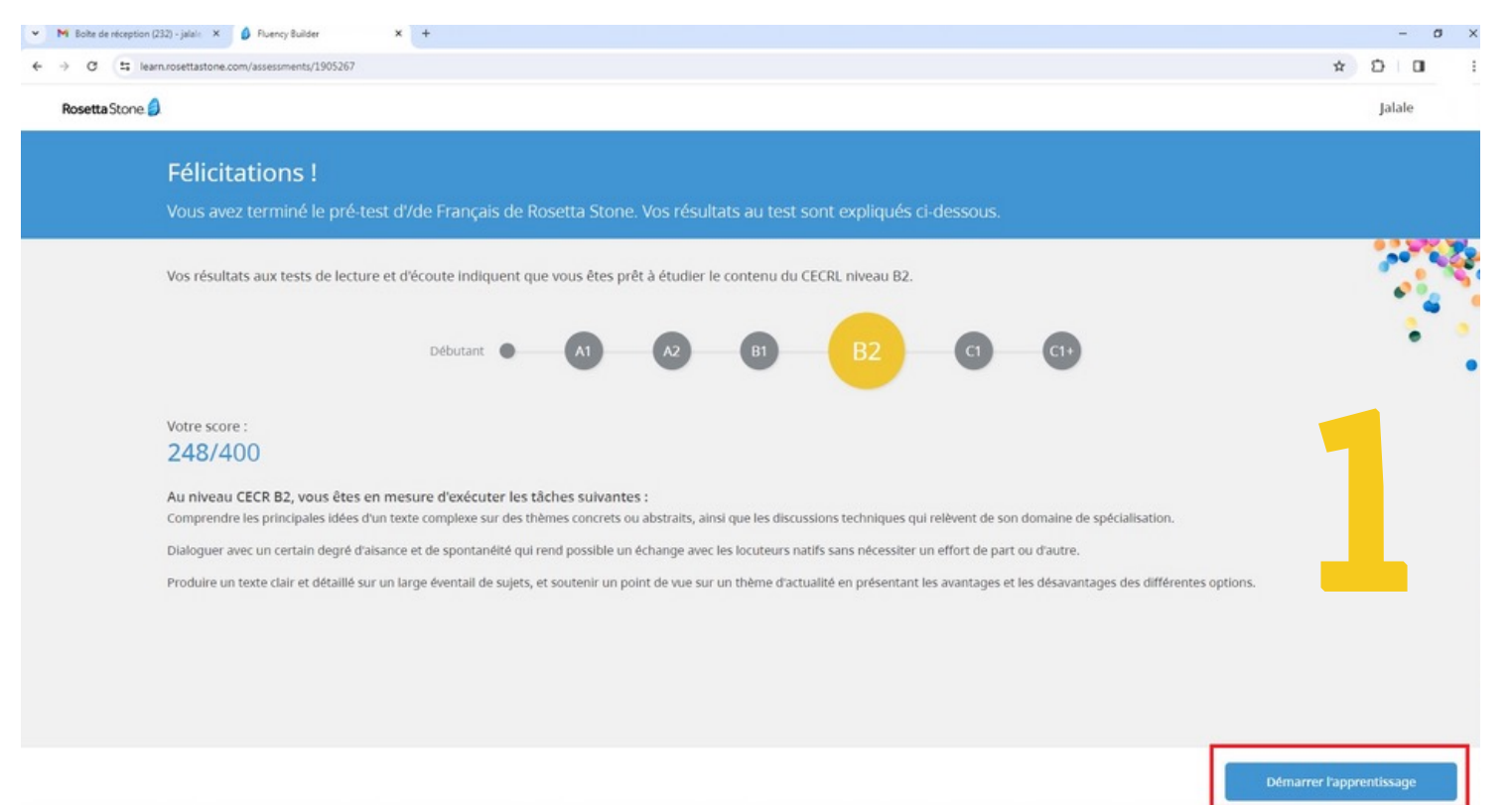

• Pour commencer à étudier, il suffit de cliquer sur le bouton bleu "Démarrer l'apprentissage"

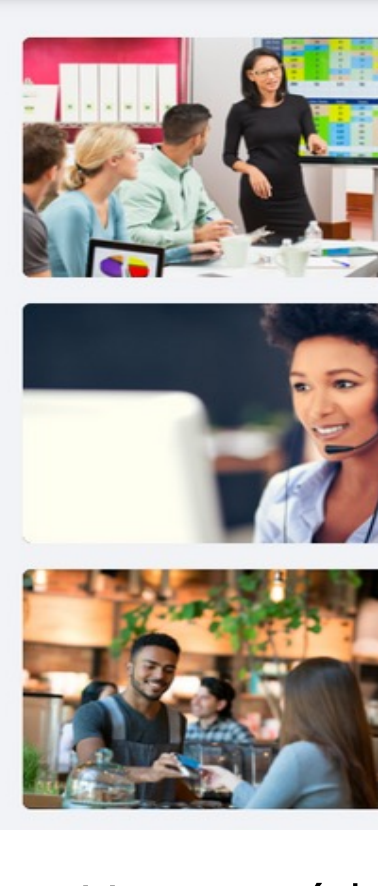

Mes cours

**B2** 

#### Plan National d'Accélération de la Transformation de l'Écosystème

de l'Enseignement Supérieur de la Recherche Scientifique et de l'Innovation》

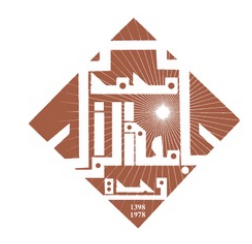

محمد الأول بوجدة **UNIVERSITE MOHAMMED PREM** Ⴕ∘⊙Ѵ°⊓ଽ∔⊏ਃ⋎⊏⊏៖Ѵ°⊏⋇⊓°໐ਃ

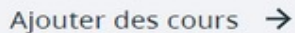

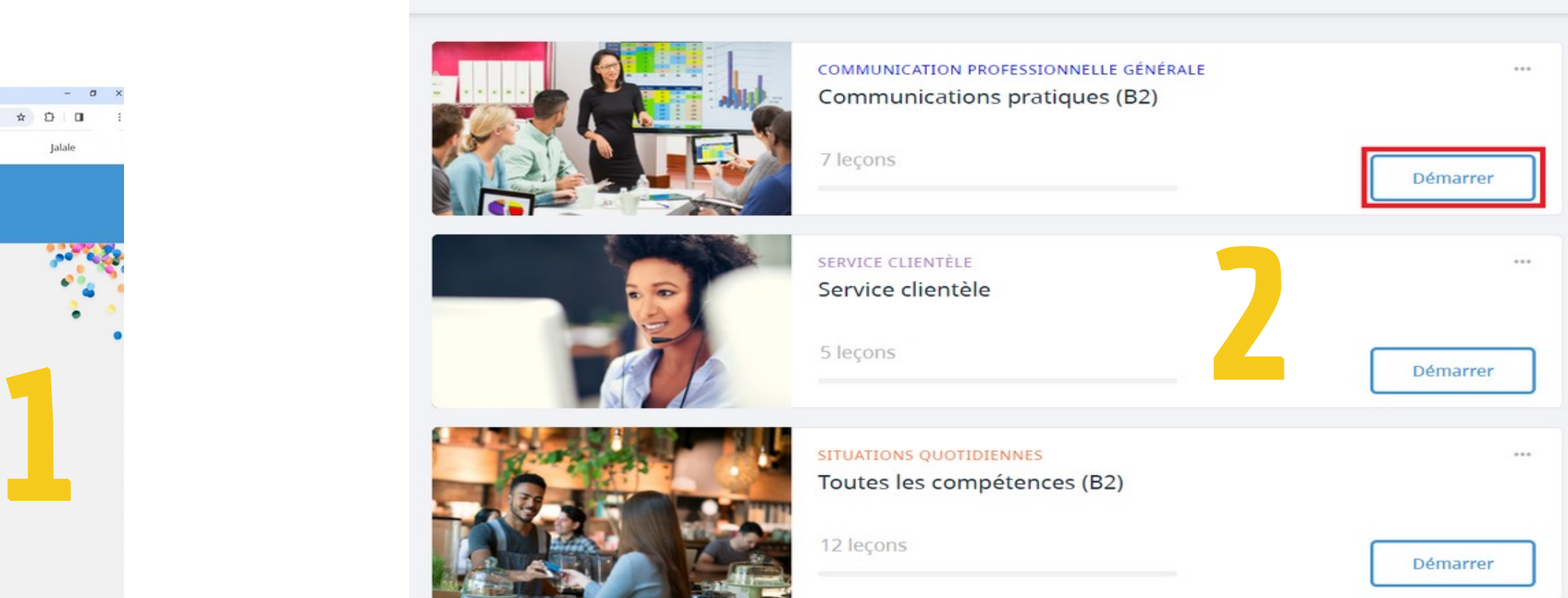

• Vous accédez directement à la première leçon de votre programme de formation en cliquant sur "Démarrer".

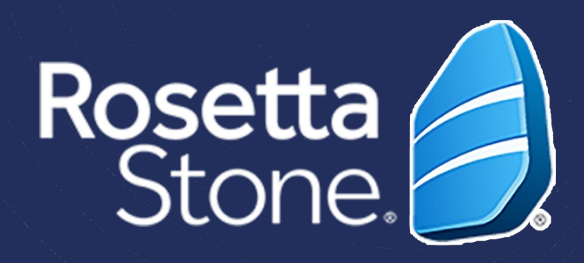

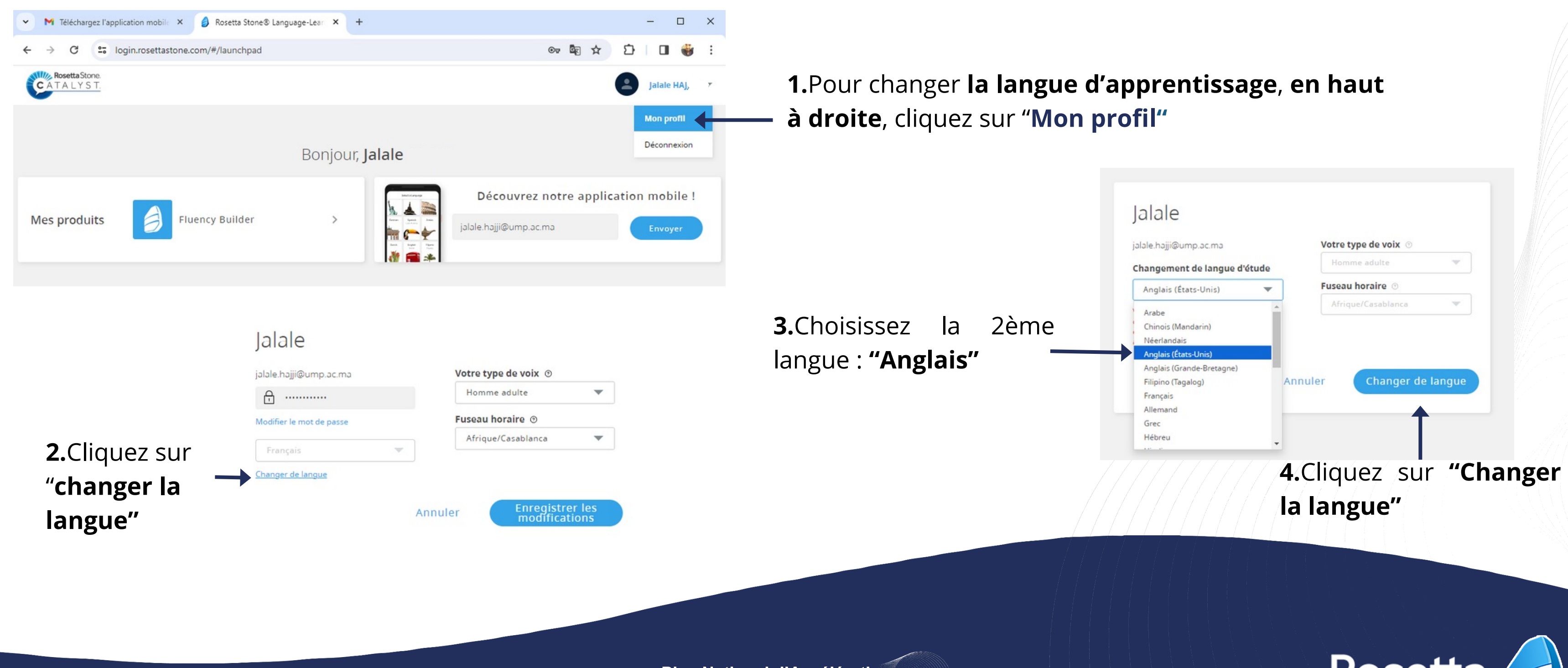

Plan National d'Accélération de la Transformation de l'Écosystème

> de l'Enseignement Supérieur de la Recherche Scientifique et de l'Innovation

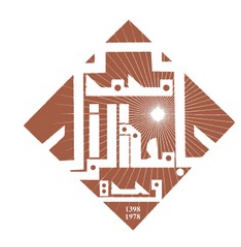

جامعة محمد الأول بوجدة UNIVERSITE MOHAMMED PREMIER OUJDA **+°©V°Π٤+Γ8ΥΓΓ8V°ΓЖΠ°Ο8** 

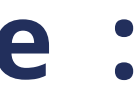

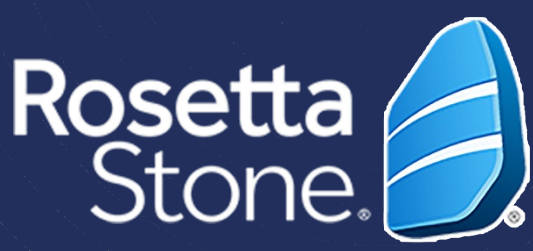

## 5. Changement de langue d'apprentissage :

## Une fois le compte est activé vous pouvez **consulter** la plateforme Rosetta stone via **le lien suivant**:

**Votre compte académique**   $\boxtimes$  Email address  $\bigcap$  Password **Votre mot de passe**Sign In Forgot password?

Login.rosettastone.com

#### Welcome to Rosetta Stone

## IMPORTANT

## COMME VOTRE PREMIER TEST DE FRANCAIS PASSEZ MAINTENANT VOTRE DEUXIEME TEST EN ANGLAIS

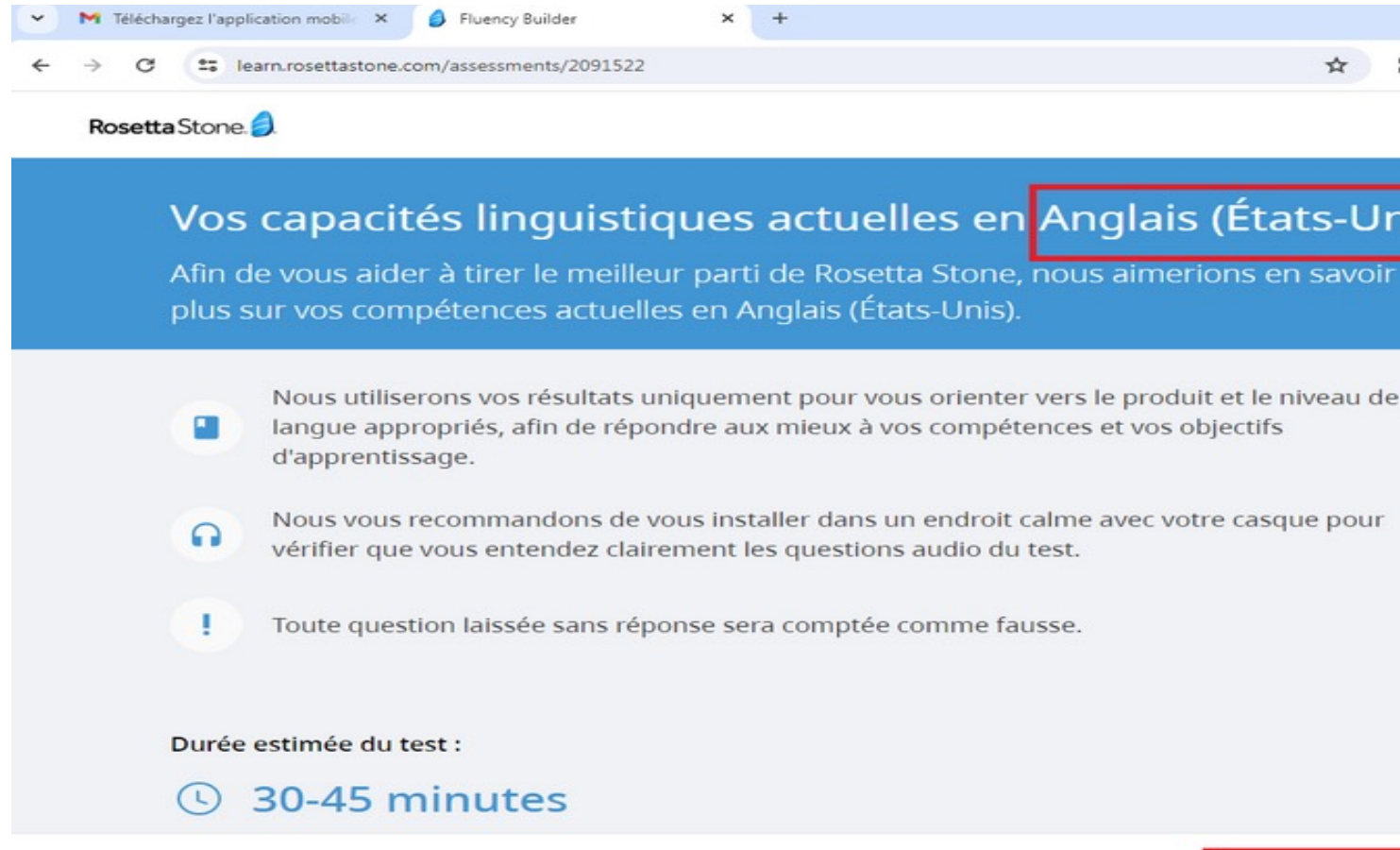

#### Plan National d'Accélération de la Transformation de l'Écosystème

de l'Enseignement Supérieur de la Recherche Scientifique et de l'Innovation

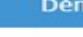

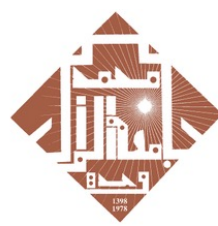

ح ال9ول موجدة **UNIVERSITE MOHAMMED PR** Ⴕ∘⊙V°∏ଽ∔⊏ਃ⋎⊏⊏៖V°⊏Ж⊓°O≋

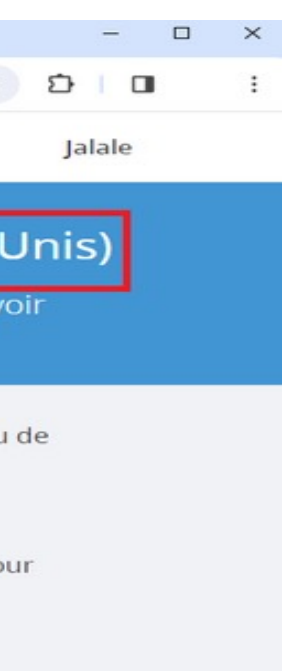

Démarrer le test

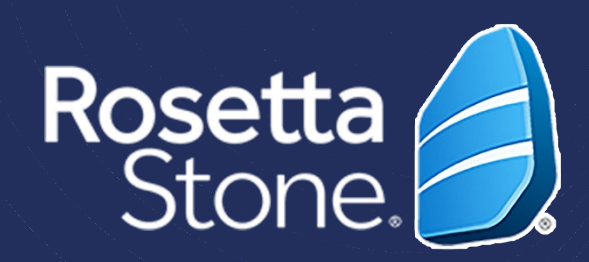

### • Vous allez passer un test d'évaluation en Anglais qui vous orientera vers le produit

- Le test contient trois parties différentes
- À la fin du test, vous allez obtenir votre score qui va définir votre niveau en anglais selon le Cadre Européen Commun de Référence pour les Langues (CECRL)
- Vous allez avoir une description de vos capacités linguistiques générales à ce niveau

### *IMPORTANT*

- *Avant de commencer, testez le son et le micro*
- *Veuillez terminer votre test*

## 6.Téléchargement de l'application :

#### *IMPORTANT*

• *Vous allez recevoir un email et suivez les étapes* 

#### Plan National d'Accélération de la Transformation de l'Écosystème

de l'Enseignement Supérieur de la Recherche Scientifique et de l'Innovation

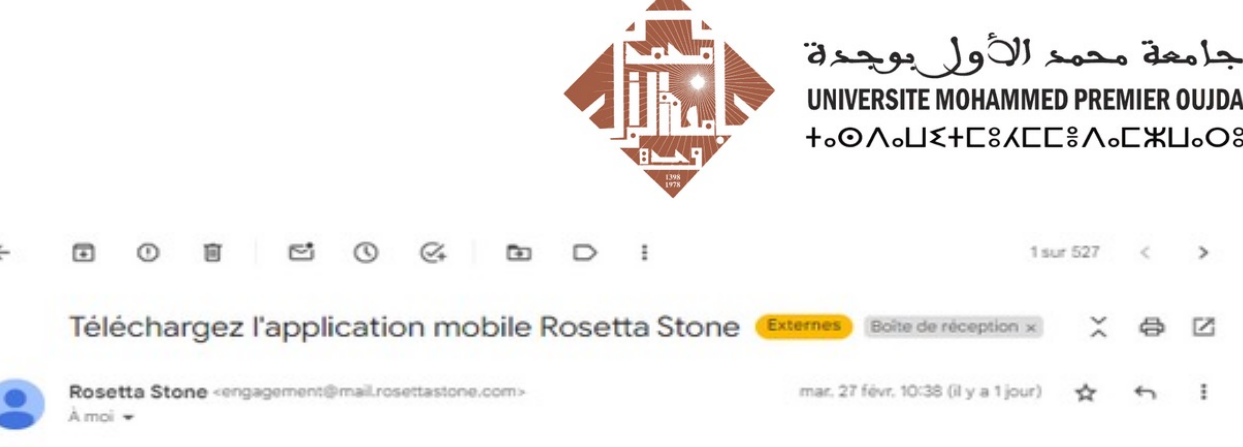

#### Bonjour Jalale

#### Entrez dans l'ère de la mobilité !

En tant qu'apprenant Rosetta Stone® Catalyst™, vous bénéficiez d'un accès total à notre application mobile Fluency Builder qui vous permet d'apprendre pendant vos déplacements !

Il est très simple de se la procurer. Il vous suffit d'ouvrir cet e-mail sur votre téléphone ou tablette et de choisir votre magasin ci-dessous pour lancer le téléchargement.

#### *IMPORTANT*

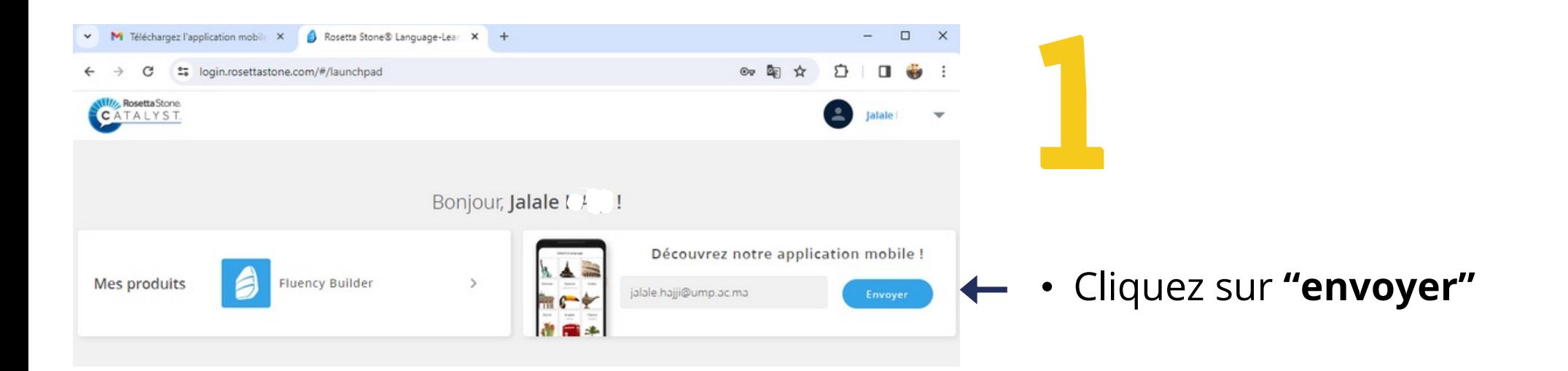

- *Téléchargez, installez et configurez l'application sur votre téléphone.*
- *Vous suivez les cours en ligne à tout moment sans internet.*

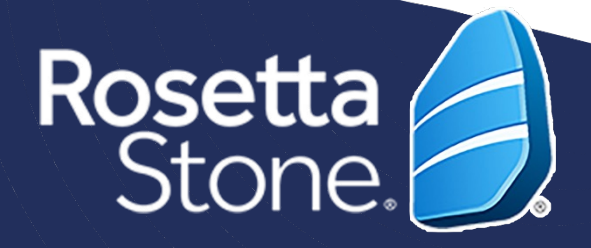

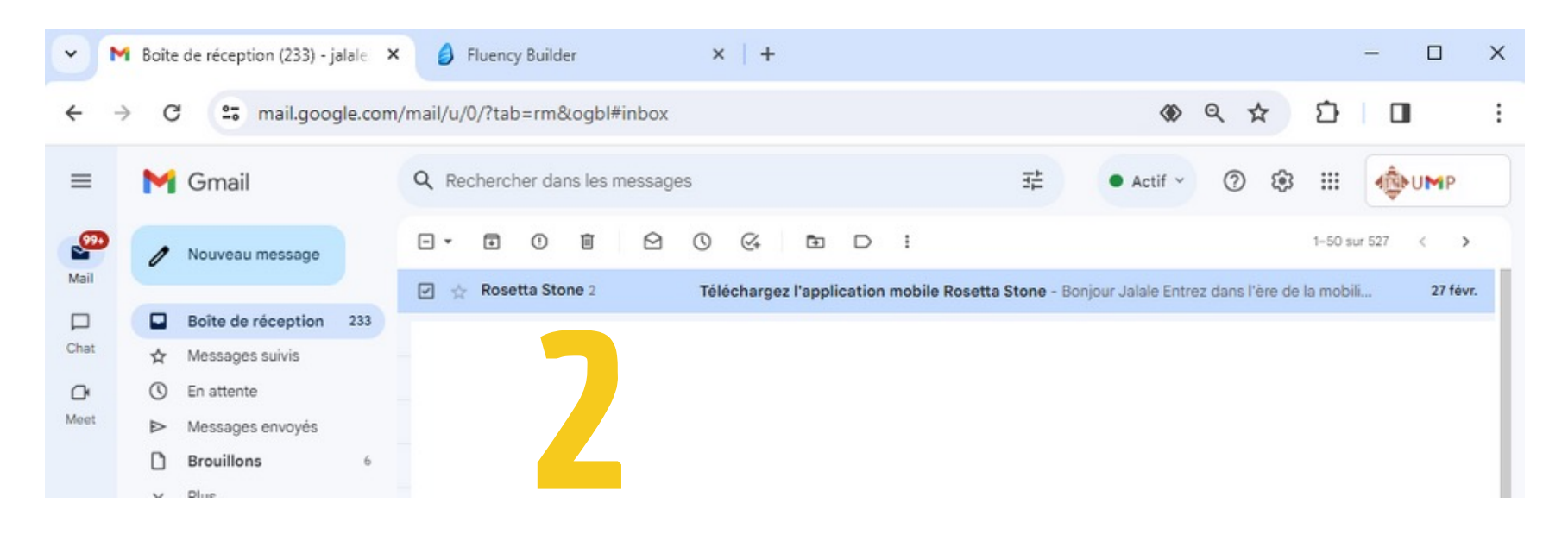

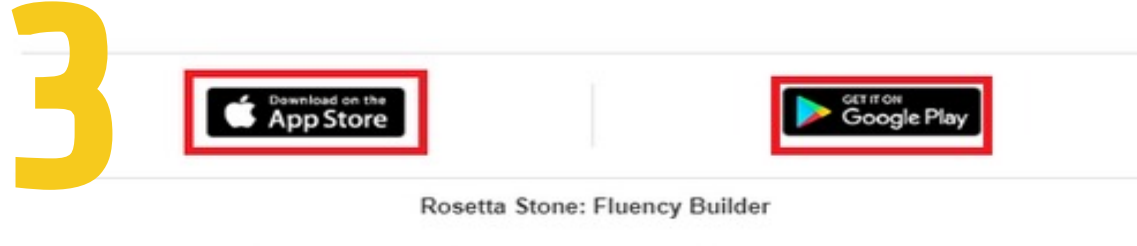

#### Rosetta Stone: Fluency Builder

Notre application mobile vous permet d'accéder à vos cours de formation, où et quand vous voulez. Avec la synchronisation automatique, vous pouvez passer de l'ordinateur à votre appareil mobile et inversement, sans perdre la leçon où vous en étiez.

- · Accès aux leçons téléchargées, quand vous voulez et où que vous soyez.
- · Apprentissage sur-mesure en fonction de votre niveau et de vos objectifs.
- · Compétences de communication que vous pouvez utiliser immédiatement.
- Commentaires en temps réel sur votre lecture et votre prononciation.

• Cliquez sur "Se connecter"

#### Plan National d'Accélération de la Transformation de l'Écosystème

de l'Enseignement Supérieu de la Recherche Scientifique et de l'Innovation

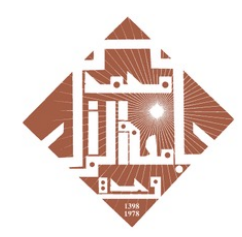

جامعة محمد الأول بوجدة UNIVERSITE MOHAMMED PREMIER OUJDA **+°OV°Π٤+Γ8ΥΕΓ8V°Γ ЖΠ°Ο8** 

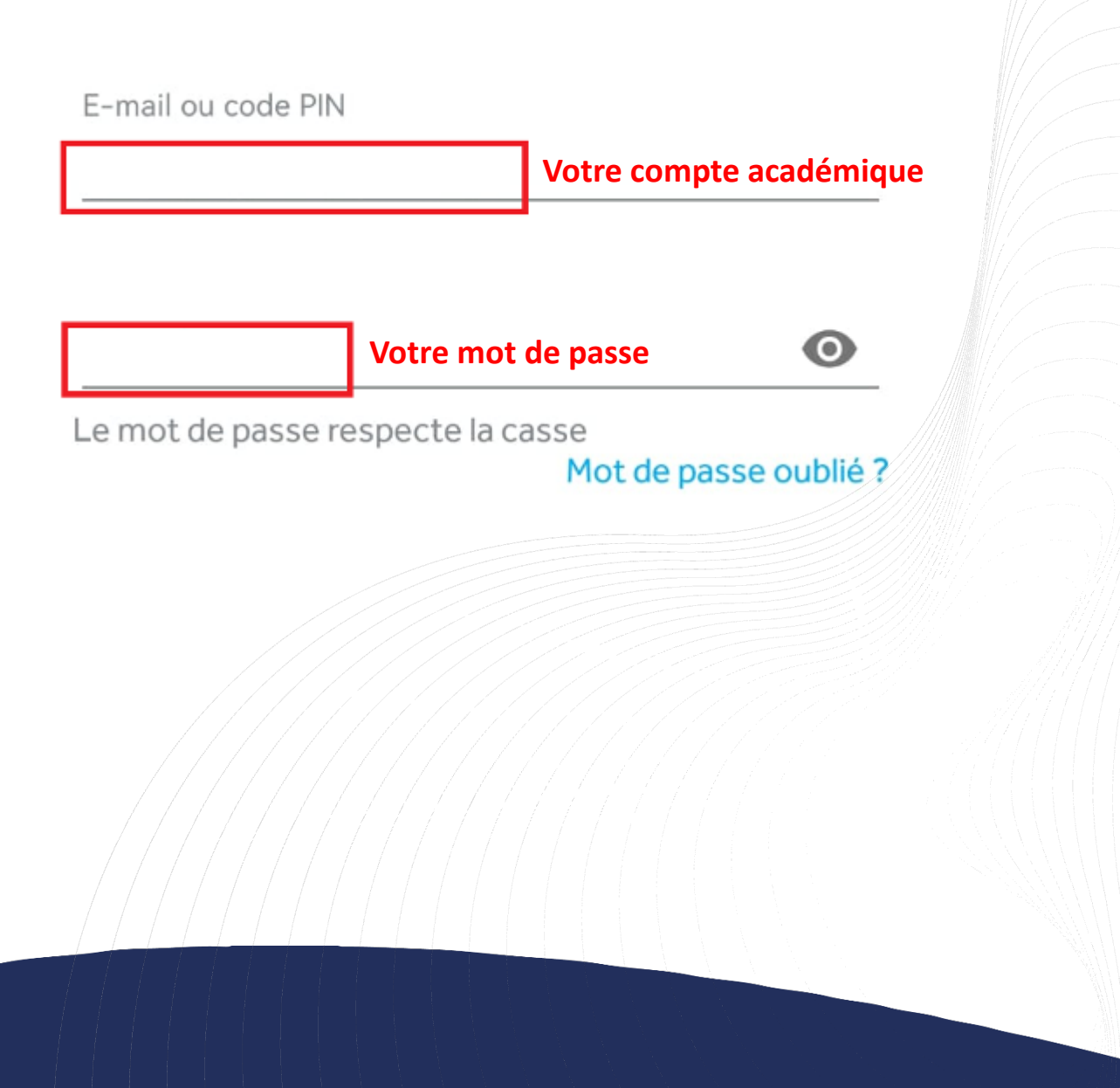

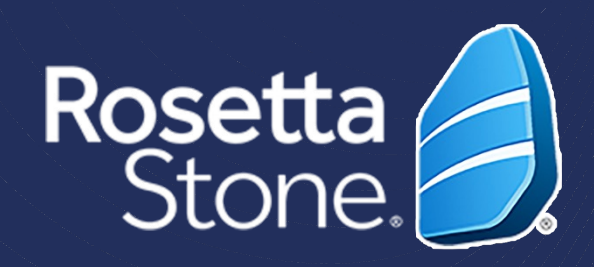

### **Après le téléchargement et l'installation**

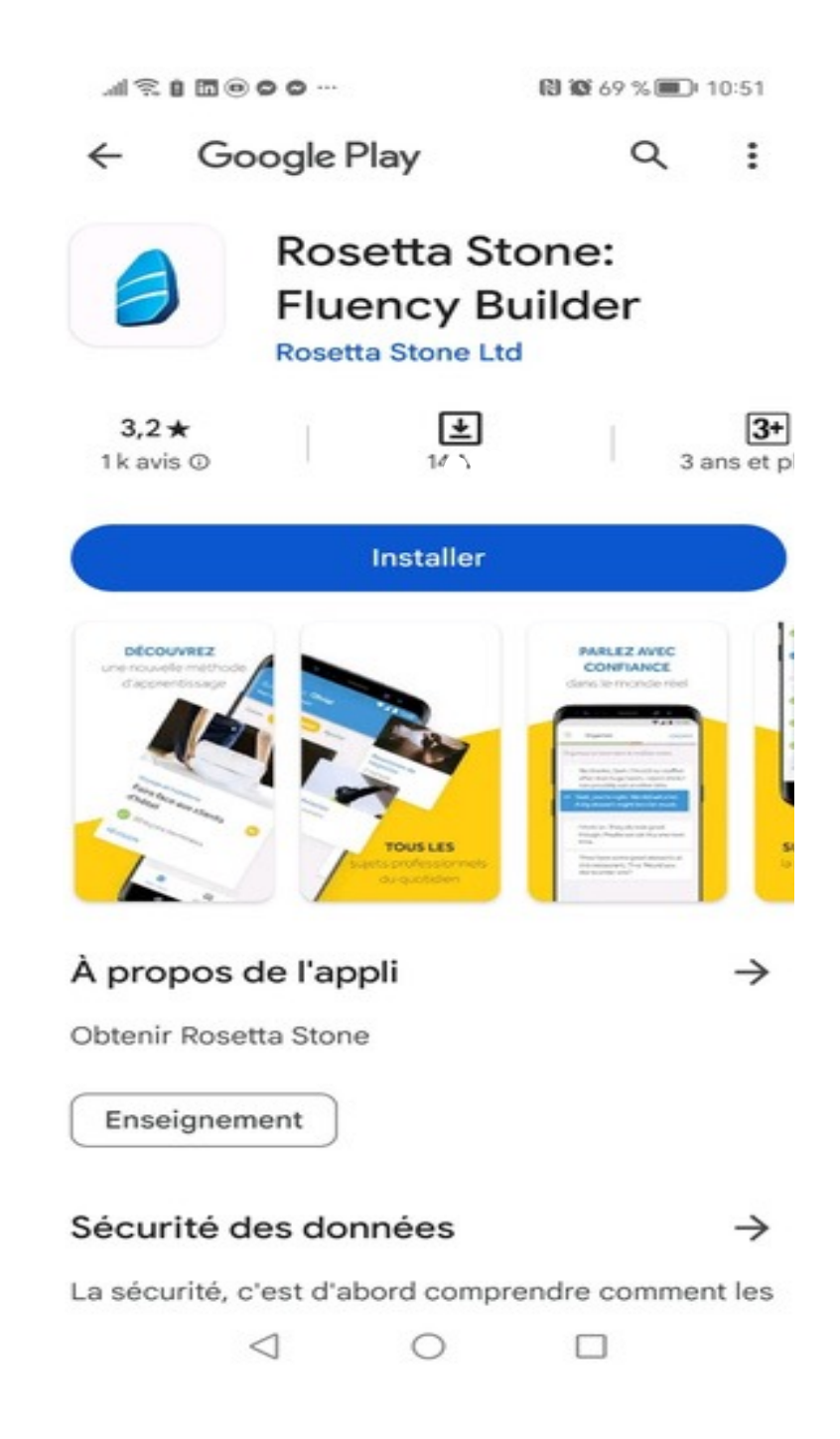

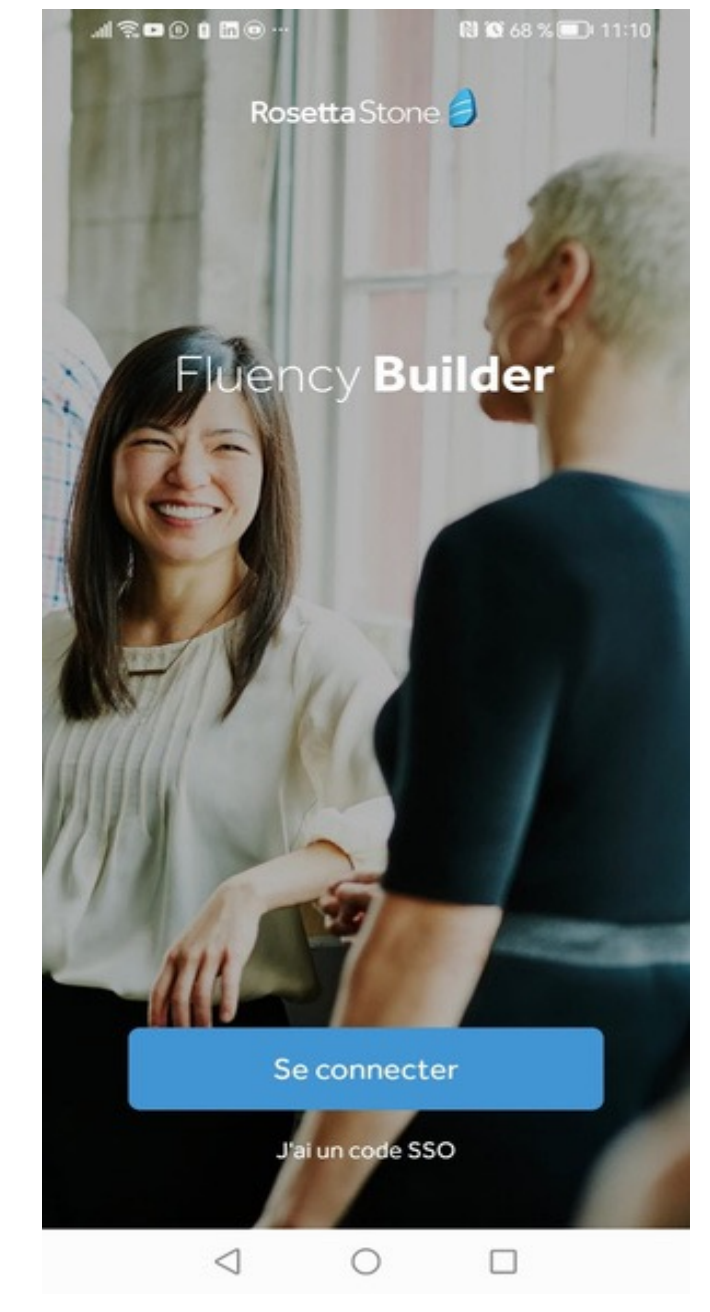

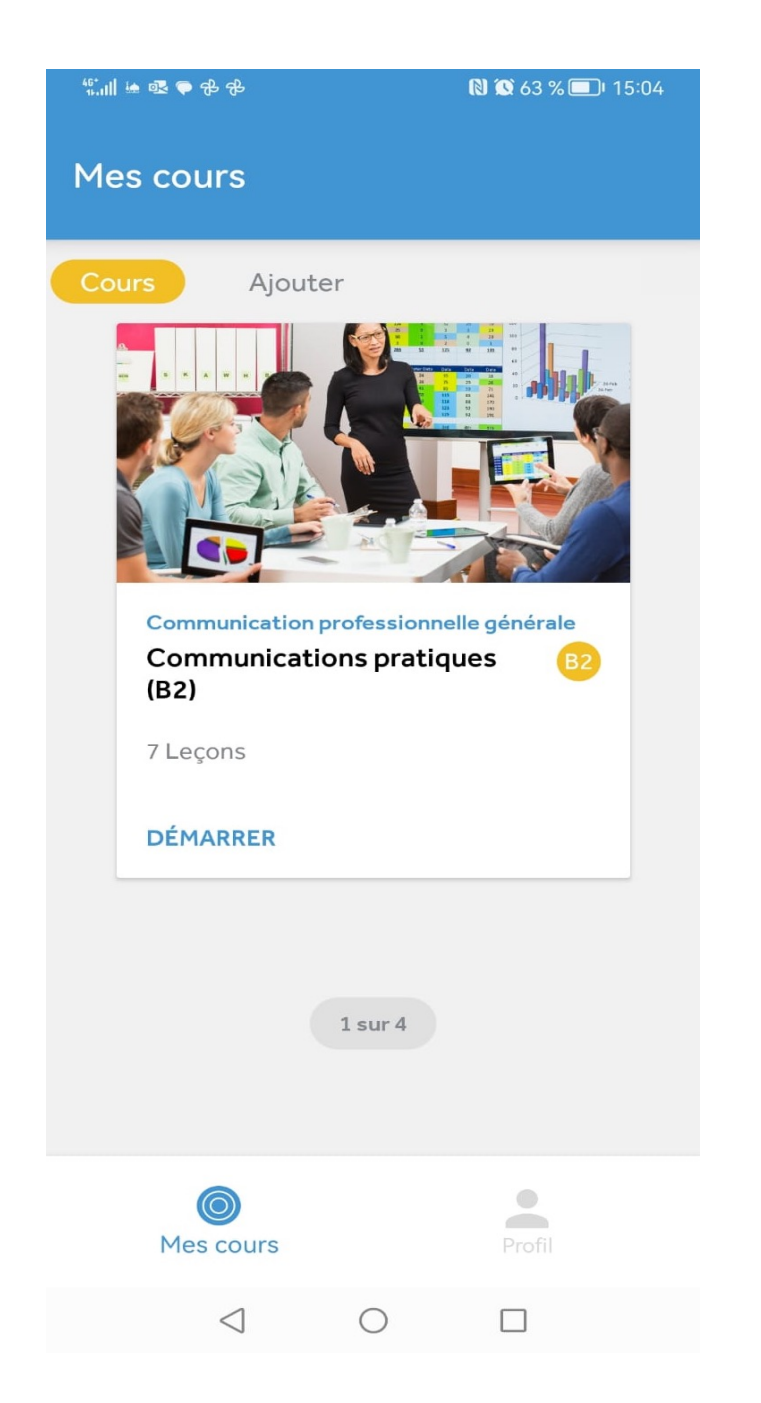

• **Commencez** vos cours

Profil **Jalale** jalale. @ump.ac.ma  $en$ -GB Paramètres Type de voix Homme adulte Général Contrat de licence d'utilisateur final Politique de confidentialité Conditions d'utilisation Se déconnecter Connecté en tant que jalale.hajji@ump.ac.ma Version 3.15.1  $\overline{\phantom{a}}$  $\odot$ Profil Mes cours  $\circ$  $\Box$  $\triangleleft$ 

**NO** 61 % 15:11

#### • Pour voir votre **niveau** et langue d'apprentissage cliquez sur **"Profil"**

Votre langue ne peut être modifiée qu'à partir d'un navigateur (chrome/firefox/internet..) de votre ordinateur et non par notre application mobile.

Plan National d'Accélération de la Transformation de l'Écosystème

> de l'Enseignement Supérieur de la Recherche Scientifique et de l'Innovation

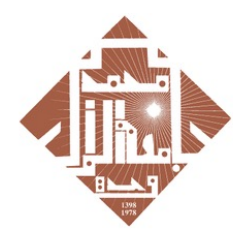

جامعة محمد الأول بوجدة UNIVERSITE MOHAMMED PREMIER OUJDA **+°⊙∨°⊓ଽ∔⊏**ਃ९⊏⊏៖∨°⊏⋇⊓°໐ਃ

### **IMPORTANT**

veuillez donc vous connecter sur VOTRE ordinateur POUR CHANGER LA LANGUE D'APPRENTISSAGE(VOIR PAGE8).

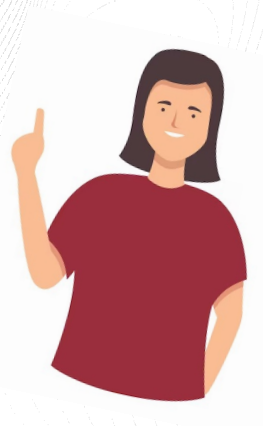

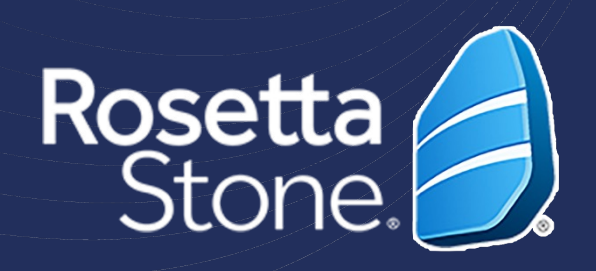

- Nous vous conseillons au moins 1 à 2 heures de formation par semaine. Idéalement, des séances de 20 à 30 minutes, entre 3 et 5 fois par semaine.
- Apprendre une langue nécessite de l'engagement; il faut l'utiliser autant que possible.
- Vous pouvez prévoir des heures à étudier dans le calendrier.

**Plan National d'Accélération** de la Transformation de l'Écosystème

> de la Recherche Scientifique et de l'Innovation

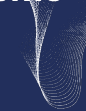

CONSENT

#### **HOXHASHI HEYOSO**

+oLoLloO+ | SOOMEA oloHMMo NSUXXS . LOOO. A SOIHUSU

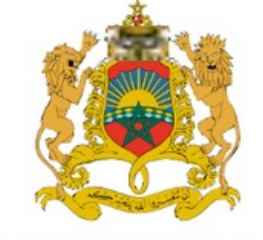

المملكة المغربية وزارة التعليـــم العـــــالي و البحث العلمي و الابتكار

**ROYAUME DU MAROC** 

MINISTÈRE DE L'ENSEIGNEMENT SUPÉRIEUR, DE LA RECHERCHE **SCIENTIFIQUE ET DE L'INNOVATION** 

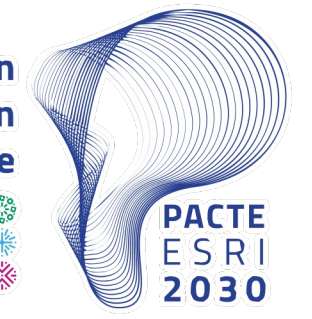

**Plan National d'Accélération** de la Transformation de l'Écosystème

de l'Enseignement Supérieur ۞<br>de la Recherche Scientifique<br>et de l'Innovation

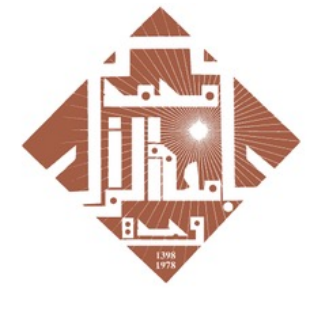

جامعة محمد الأول بوجدة

UNIVERSITE MOHAMMED PREMIER OUJDA **+°@V°Π٤+Γ**εγΕΓεν°ΕЖΠ°Οε